## **IBM Power™ Systems Family Quick Reference Guide**

**December 2009** 

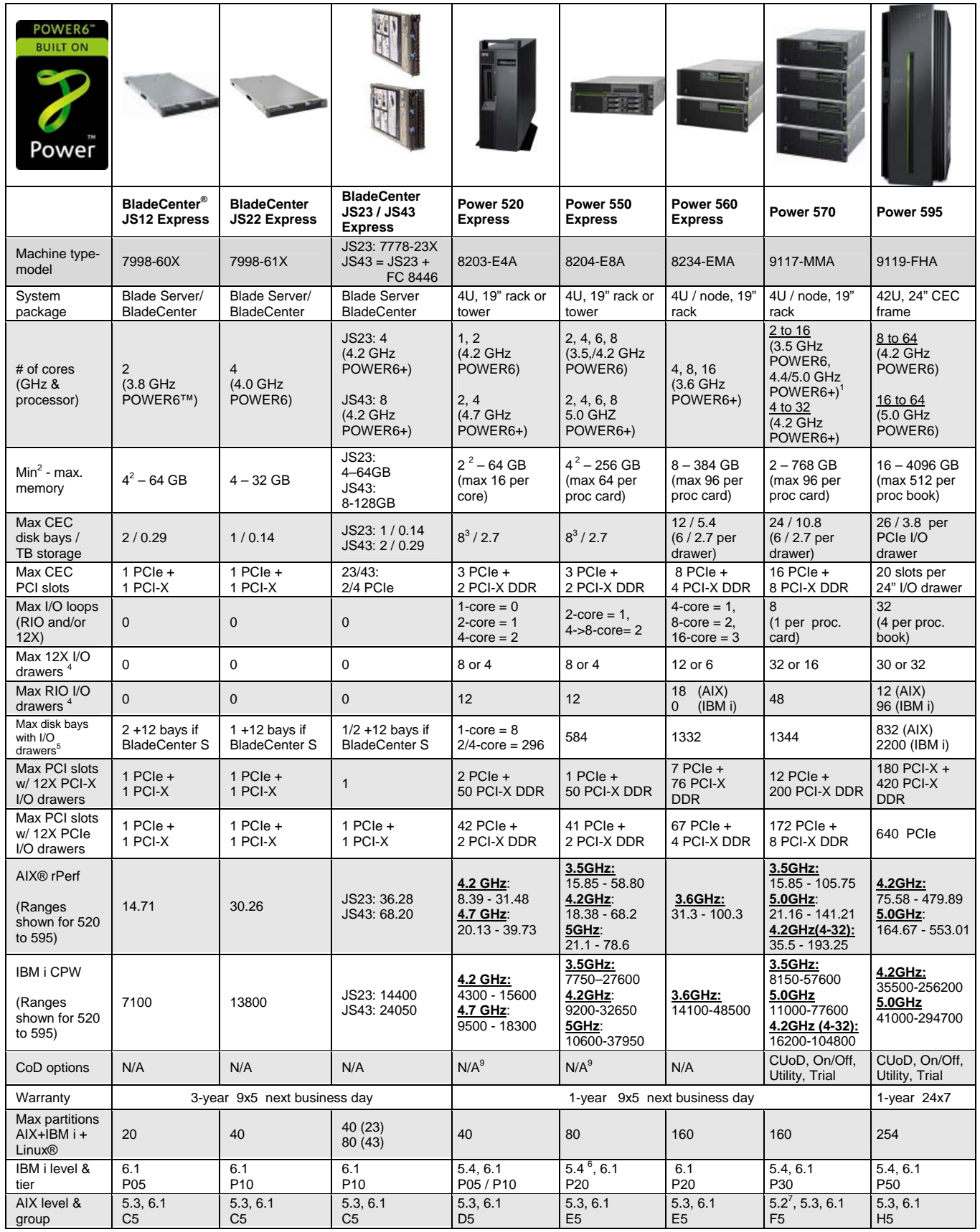

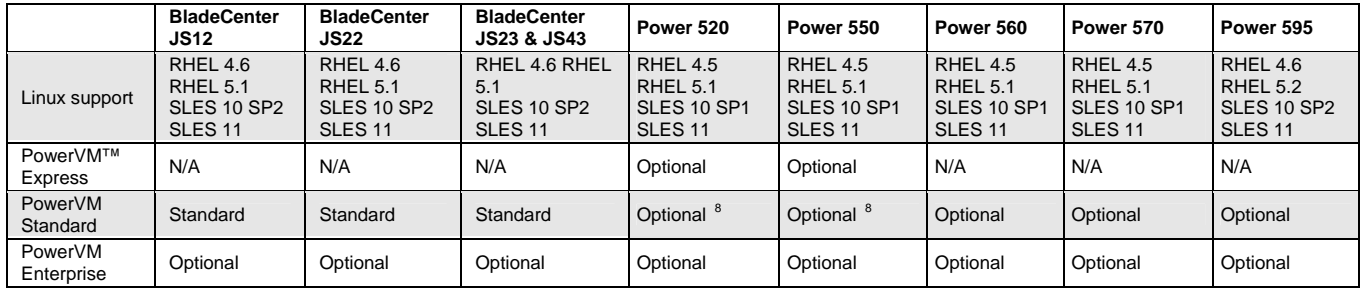

A Power 575 column is not shown due to space constraints in this document. The Power 575 is a high performance cluster built on POWER6 technology and is designed for HPC and other compute intensive workloads. See the detailed Facts/Features document for Power 575 information. Not all numbers apply to all operating systems.

1 Power 570 2 – 16 core 4.2 GHz and 4.7 GHz withdrawn from marketing 2009

2 JS12 BladeCenter, Power 520, Power 550 DIMM options changed 1H09 for newly shipped servers increasing minimum. Values shown are the new minimums. 3 Power 520 and 550 can have either eight disk SAS SFF disk slots or six 3.5-inch SAS disk slots

4 Assuming maximum number of I/O loops, second number indicates number of PCIe 12X I/O drawers

5 Ignoring SAN drives, using the maximum whether SAS or SCSI, ignoring IBM i disk controller implications

6 The Power 550 5.0 GHz require IBM i 6.1 at a minimum (Power 520 4.7 GHz no longer requires IBM i 6.1 as of December 2009)

7 AIX 5.3 or higher needed for the 4.2, 4.4 and 5.0 GHz Power 570 processors announced October 2008

8 IBM i edition may require PowerVM Standard or higher as a minimum

9 Power 520 (9408-M25) and Power 550 (9409- M50) do provide CoD options

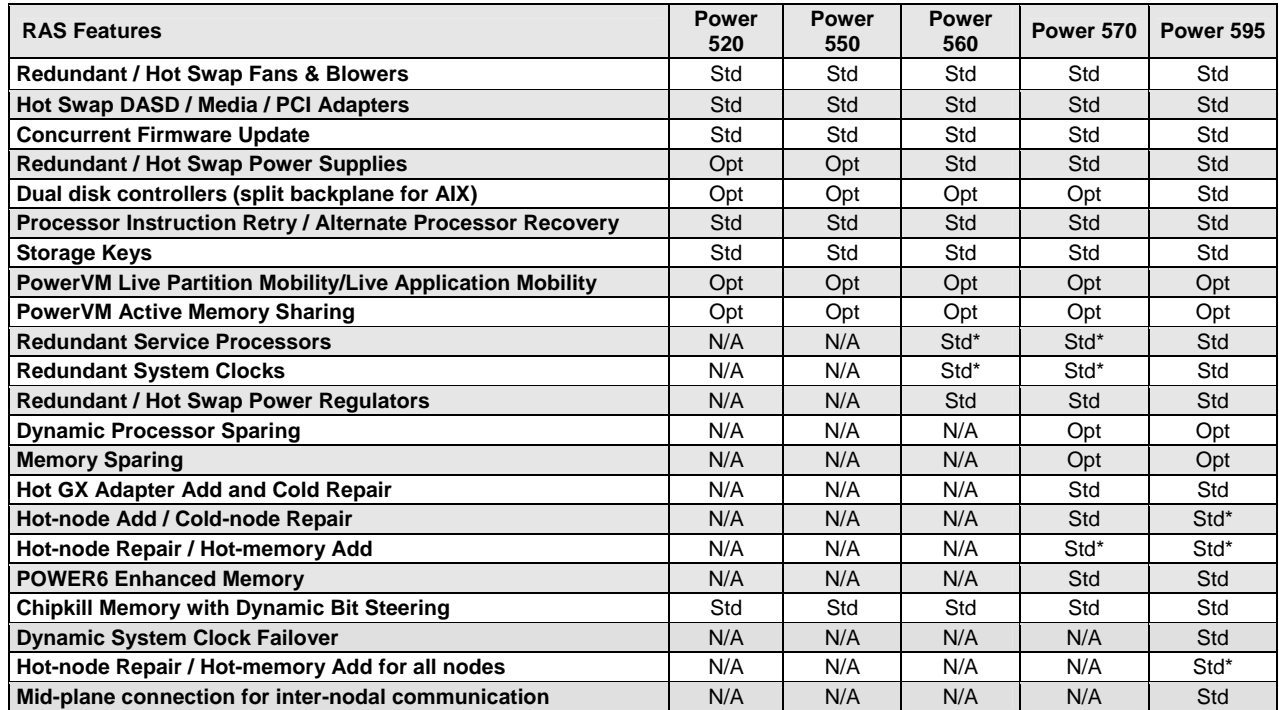

 \* Requires two or more nodes. See the Power Systems Facts and Features document (G320-9878 or POB03004-USEN ) for more detailed information For more benchmark results, see http://www.ibm.com/systems/power/hardware/reports/system\_perf.html The IBM Power Systems home page on the Internet can be found at: **ibm.com**[/systems/power/](http://www.ibm.com/systems/power/)

© IBM Corporation 2009 All Rights Reserved<br>IBM Corporation Systems and Technology Group Route 100 Somers, New York 10589<br>This document was developed for products and/or services offered in the United States. IBM may

IBM, the IBM logo, AIX, BladeCenter, Power, POWER, POWER6, PowerVM and Power Systems are trademarks or registered trademarks of International Business Machines Corporation in the<br>United States, other countries or both. A f

UNIX is a registered trademark of The Open Group in the United States, other countries or both. Linux is registered a trademark of Linus Torvalds in the United States, other countries or both. Other company, product and service names may be trademarks or service marks of others.

IBM hardware products are manufactured from new parts, or new and used parts. Regardless, our warranty terms apply.

Photographs show engineering and design models and are not to scale. Changes may be incorporated in production models.

Commercial Processing Workload (CPW) is a relative measure of performance of systems running the IBM i operating system. rPerf (Relative Performance) is an estimate of commercial<br>processing performance relative to other IB